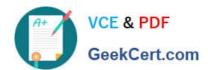

# QV\_DEVELOPER\_01QQ&As

**QlikView 11 Developer Certification Examination** 

# Pass QlikView QV\_DEVELOPER\_01 Exam with 100% Guarantee

Free Download Real Questions & Answers PDF and VCE file from:

https://www.geekcert.com/qv\_developer\_01.html

100% Passing Guarantee 100% Money Back Assurance

Following Questions and Answers are all new published by QlikView Official Exam Center

- Instant Download After Purchase
- 100% Money Back Guarantee
- 365 Days Free Update
- 800,000+ Satisfied Customers

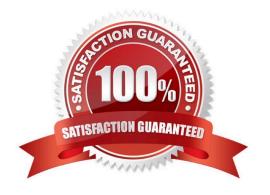

## https://www.geekcert.com/qv\_developer\_01.html 2024 Latest geekcert QV\_DEVELOPER\_01 PDF and VCE dumps Download

### **QUESTION 1**

A customer has data tables for financial results, staffing, sanitary conditions, and customer satisfaction.

Each table contains a date field and a location ID. Not all dates appear in all tables.

How can a developer create a master calendar that can be used with all the tables?

- A. Designate one of the date fields as the reference Build a calendar spanning the minimum and maximum dates in that table Rename all other date fields to match the reference field Left join the location ID from each table into the calendar table on the date fields Drop the location and date fields from all other tables
- B. Find the minimum and maximum dates spanned by all tables Create a calendar spanning those dates Rename all other date fields to match the reference field Left join the location ID from each table into the calendar table on the date fields Drop the location and date fields from all other tables
- C. Designate one of the date fields as the reference Build a calendar spanning the minimum and maximum dates in that table Rename all other date fields to match the reference field Create a link table with a key of Location and date that contains all unique locations and dates Create a key of location and date in the other tables
- D. Find the minimum and maximum dates spanned by all tables Create a calendar spanning those dates Create a link table with a key of location and date that contains all unique locations and dates Create a key of location and date in the other tables Drop the location and date fields from all other tables

Correct Answer: D

#### **QUESTION 2**

Refer to the exhibit.

# https://www.geekcert.com/qv\_developer\_01.html

2024 Latest geekcert QV\_DEVELOPER\_01 PDF and VCE dumps Download

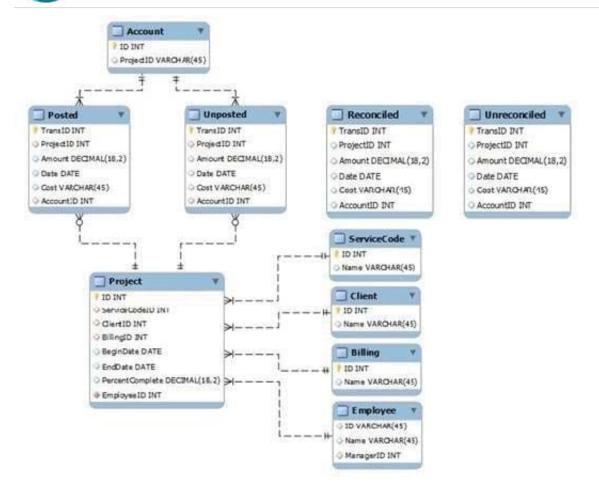

A customer needs to analyze transactions across the Dimensions and Metrics identified below.

Required Dimensions:

Project ID

Month

Year Account ID Transaction Type Client ID Required Metrics: Number of transactions Total Amount Total Cost Average Amount Average Cost

Which approach will provide the most effective QlikView data model to meet the customer\\'s requirements while optimizing performance and maintaining accuracy?

A. build a Link Table to connect the four transaction tables and add a summary table with pre-calculated counts, totals, and averages

- B. build a Link Table to connect the four transaction tables and alias fields that must be kept in their respective table
- C. concatenate the four transaction tables and add a summary table with pre-calculated counts, totals, and averages
- D. concatenate the four transaction tables and add fields to identify the record type and count fag
- E. keep the four transaction tables separate and qualify the names to control correct linkage

Correct Answer: D

# https://www.geekcert.com/qv\_developer\_01.html 2024 Latest geekcert QV\_DEVELOPER\_01 PDF and VCE dumps Download

### **QUESTION 3**

Which objects are the most appropriate for setting one or more values for use in a "what-if" scenario?

- A. Input Box Object and Chart Object
- B. Input Box Object and Calendar/slider Object
- C. Button Object and Extension Object
- D. Calendar/slider Object and Chart Object
- E. Input Box Object and Text Object

Correct Answer: B

#### **QUESTION 4**

A customer has an Addresses table with the fields. CustomerNumber, CustomerName, AddressLine1,

AddressLine2, City, StateCode, PostalCode, and CountryCode.

A designer needs to design a chart to show a count of distinct customers in which the customer\\'s

CountryCode is US or CA, while ignoring all selections on the Addresses table except the

CustomerNumber and CustomerName fields.

How can the designer calculate the required value?

A. count({\$} distinct CustomerNumber)

B. count({\$} distinct CustomerNumber)

C. count({1} distinct CustomerNumber)

D. count({\$} distinct CustomerNumber)

E. count({\$} distinct CustomerNumber)

Correct Answer: B

#### **QUESTION 5**

A customer\\'s data set contains information for multiple departments. The customer needs a document to show only one specific department when a user first accesses the application.

Which trigger and action will meet the requirement?

A. trigger. OnPostReload; action. Lock Field

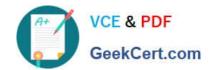

# https://www.geekcert.com/qv\_developer\_01.html 2024 Latest geekcert QV\_DEVELOPER\_01 PDF and VCE dumps Download

B. trigger. OnOpen; action. SET Variable

C. trigger. OnOpen; action. select in Field

D. trigger. Onselect; action. select in Field

Correct Answer: C

QV DEVELOPER 01 PDF QV DEVELOPER 01 Study QV DEVELOPER 01 Exam Dumps Guide Questions